# Package 'cfda'

August 16, 2022

<span id="page-0-0"></span>Type Package Title Categorical Functional Data Analysis Version 0.10.1 Date 2022-08-16 Copyright Inria - Université de Lille Description Package for the analysis of categorical functional data. The main purpose is to compute an encoding (real functional variable) for each state [<doi:10.3390/math9233074>](https://doi.org/10.3390/math9233074). It also provides functions to perform basic statistical analysis on categorical functional data.

# BugReports <https://github.com/modal-inria/cfda/issues>

License AGPL-3

Imports msm, diagram, mgcv, parallel, pbapply

**Depends** fda, ggplot2,  $R$  ( $>= 3.5.0$ )

Suggests testthat, covr, knitr, rmarkdown

Encoding UTF-8

VignetteBuilder knitr

RoxygenNote 7.2.1

URL <https://modal-inria.github.io/cfda/>

#### NeedsCompilation no

Author Cristian Preda [aut], Quentin Grimonprez [aut, cre], Vincent Vandewalle [ctb]

Maintainer Quentin Grimonprez <quentingrim@yahoo.fr>

Repository CRAN

Date/Publication 2022-08-16 12:30:02 UTC

# <span id="page-1-0"></span>R topics documented:

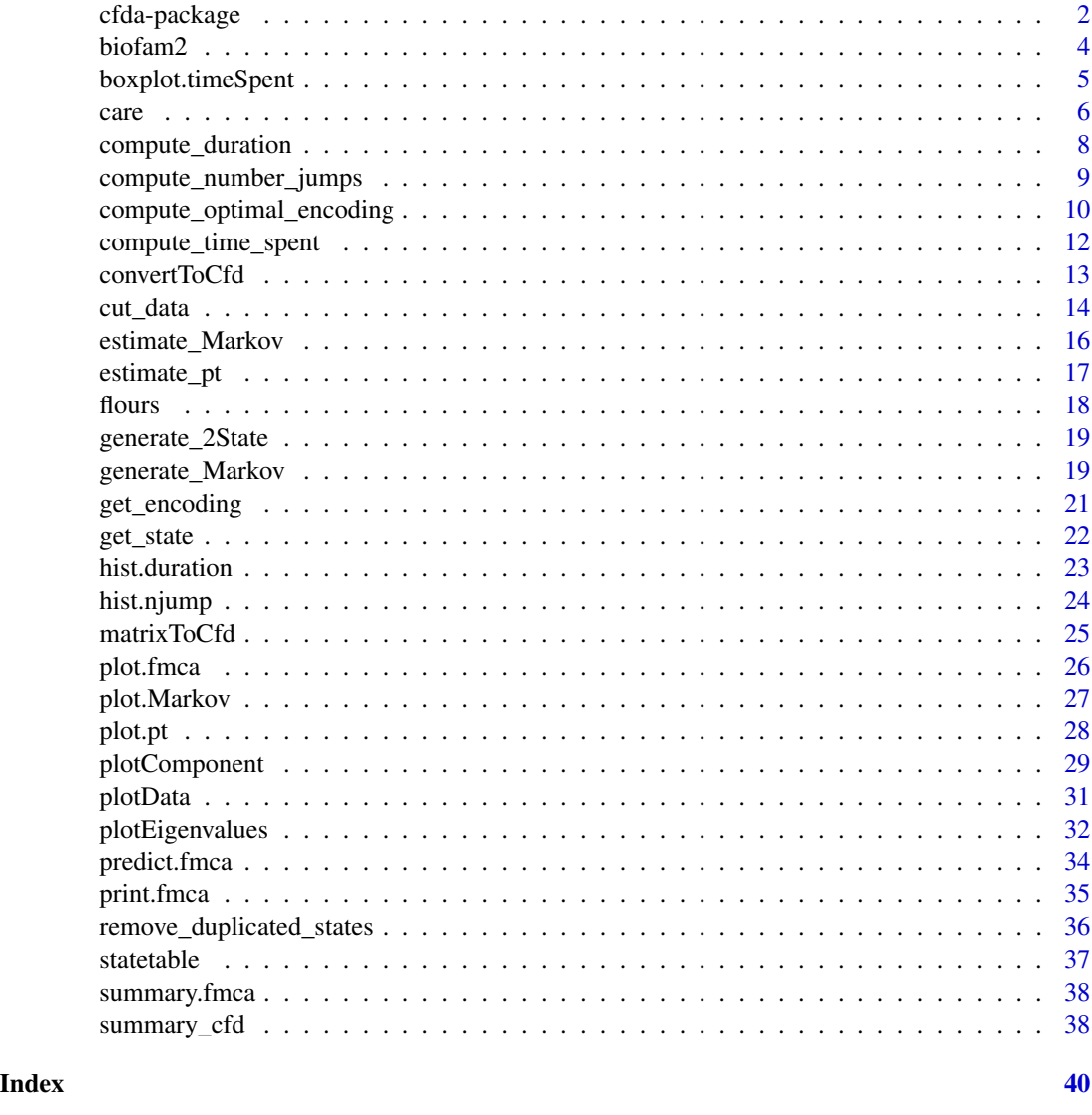

cfda-package *Categorical Functional Data Analysis*

# Description

cfda provides functions for the analysis of categorical functional data.

The main contribution is the computation of an optimal encoding (real functional variable) of each state of the categorical functional data. This can be done using the [compute\\_optimal\\_encoding](#page-9-1) function that takes in arguments the data in a specific format and a basis of functions created using

# <span id="page-2-0"></span>cfda-package 3

the fda package (cf. [create.basis](#page-0-0)). The output can be analysed with [summary.fmca](#page-37-1), [plot.fmca](#page-25-1), [get\\_encoding](#page-20-1), [plotEigenvalues](#page-31-1) and [plotComponent](#page-28-1).

Moreover, cfda contains functions to visualize and compute some statistics about categorical functional data. A summary of the dataset is available with [summary\\_cfd](#page-37-2). [plotData](#page-30-1) shows a graphical representation of the dataset. Basic statistics can be computed: the number of jumps ([compute\\_number\\_jumps](#page-8-1)), the duration ([compute\\_duration](#page-7-1)), the time spent in each state ([compute\\_time\\_spent](#page-11-1)), the probability to be in each state at any given time ([estimate\\_pt](#page-16-1)), the transition table ([statetable](#page-36-1)).

The parameters of a Markov process can be estimated using [estimate\\_Markov](#page-15-1) function.

In order to test the different functions, a real dataset is provided ([biofam2](#page-3-1)) as well as two functions for generating data: ([generate\\_Markov](#page-18-1) and [generate\\_2State](#page-18-2)).

#### Details

See the vignette for a detailed example and mathematical background: RShowDoc("cfda", package  $=$  "cfda")

# References

- Deville J.C. (1982) Analyse de données chronologiques qualitatives : comment analyser des calendriers ?, Annales de l'INSEE, No 45, p. 45-104.
- Deville J.C. et Saporta G. (1980) Analyse harmonique qualitative, DIDAY et al. (editors), Data Analysis and Informatics, North Holland, p. 375-389.
- Saporta G. (1981) Méthodes exploratoires d'analyse de données temporelles, Cahiers du B.U.R.O, Université Pierre et Marie Curie, 37-38, Paris.
- Preda C, Grimonprez Q, Vandewalle V. Categorical Functional Data Analysis. The cfda R Package. Mathematics. 2021; 9(23):3074. https://doi.org/10.3390/math9233074

#### See Also

compute optimal encoding

```
# Simulate the Jukes-Cantor model of nucleotide replacement
K < -4Tmax <-5PJK \le matrix(1 / 3, nrow = K, ncol = K) - diag(rep(1 / 3, K))
lambda_PJK <- c(1, 1, 1, 1)
d_JK <- generate_Markov(n = 10, K = K, P = PJK, lambda = lambda_PJK, Tmax = Tmax)
d_JK2 <- cut_data(d_JK, Tmax)
# create basis object
m < -5b \le create.bspline.basis(c(0, Tmax), nbasis = m, norder = 4)
# compute encoding
encoding <- compute_optimal_encoding(d_JK2, b, computeCI = FALSE, nCores = 1)
summary(encoding)
```
#### <span id="page-3-0"></span>4 biofam2

```
# plot eigenvalues
plotEigenvalues(encoding, cumulative = TRUE, normalize = TRUE)
# plot the two first components
plotComponent(encoding, comp = c(1, 2))
# plot the encoding using the first harmonic
plot(encoding)
# extract the encoding using the first harmonic
encod <- get_encoding(encoding)
```
<span id="page-3-1"></span>

biofam2 *Family life states from the Swiss Household Panel biographical survey*

#### **Description**

2000 16 year-long family life sequences built from the retrospective biographical survey carried out by the Swiss Household Panel (SHP) in 2002. Data from TraMineR package.

#### Usage

data(biofam2)

#### Format

A data.frame containing three columns:

- *id* id of individuals (2000 different ids)
- *time* age in years where a change occurs
- *state* new state.

#### Details

The biofam2 dataset derives from the biofam dataset from TraMineR package. The biofam2 format is adapted to cfda functions. The biofam data set was constructed by Müller et al. (2007) from the data of the retrospective biographical survey carried out by the Swiss Household Panel (SHP) in 2002. The data set contains sequences of family life states from age 15 to 30 (sequence length is 16). The sequences are a sample of 2000 sequences of those created from the SHP biographical survey. It includes only individuals who were at least 30 years old at the time of the survey. The biofam data set describes family life courses of 2000 individuals born between 1909 and 1972.

The eight states are defined from the combination of five basic states, namely Living with parents (Parent), Left home (Left), Married (Marr), Having Children (Child), Divorced: "Parent", "Left", "Married", "Left+Marr", "Child", "Left+Child", "Left+Marr+Child", "Divorced"

# Source

Swiss Household Panel https://forscenter.ch/projects/swiss-household-panel/

# <span id="page-4-0"></span>boxplot.timeSpent 5

# References

Müller, N. S., M. Studer, G. Ritschard (2007). Classification de parcours de vie à l'aide de l'optimal matching. In XIVe Rencontre de la Société francophone de classification (SFC 2007), Paris, 5 - 7 septembre 2007, pp. 157–160.

#### See Also

Other datasets: [care](#page-5-1), [flours](#page-17-1)

#### Examples

data(biofam2) head(biofam2)

plotData(biofam2)

```
# It is recommended to increase the number of cores to reduce computation time
set.seed(42)
basis \leq create.bspline.basis(c(15, 30), nbasis = 4, norder = 4)
fmca <- compute_optimal_encoding(biofam2, basis, nCores = 2)
plot(fmca, harm = 1)
plot(fmca, harm = 2)
plotEigenvalues(fmca, cumulative = TRUE, normalize = TRUE)
```
plotComponent(fmca, comp = c(1, 2), addNames = FALSE)

<span id="page-4-1"></span>boxplot.timeSpent *Boxplot of time spent in each state*

#### Description

Boxplot of time spent in each state

#### Usage

```
## S3 method for class 'timeSpent'
boxplot(x, col = NULL, ...)
```
#### Arguments

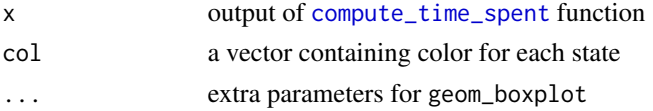

#### Value

a ggplot object that can be modified using ggplot2 package.

#### <span id="page-5-0"></span>Author(s)

Quentin Grimonprez

#### See Also

[compute\\_time\\_spent](#page-11-1)

```
Other Descriptive statistics: compute_duration(), compute_number_jumps(), compute_time_spent(),
estimate_pt(), hist.duration(), hist.njump(), plot.pt(), plotData(), statetable(), summary_cfd()
```
#### Examples

```
# Simulate the Jukes-Cantor model of nucleotide replacement
K < -4PJK \le matrix(1 / 3, nrow = K, ncol = K) - diag(rep(1 / 3, K))
lambda_PJK <- c(1, 1, 1, 1)
d_JK <- generate_Markov(n = 10, K = K, P = PJK, lambda = lambda_PJK, Tmax = 10)
# cut at Tmax = 8
d_JK2 \leq -\text{cut_data}(d_JK, Tmax = 8)# compute time spent by each id in each state
timeSpent <- compute_time_spent(d_JK2)
# plot the result
boxplot(timeSpent, col = c("#8DA0CB", "#E78AC3", "#A6D854", "#FFD92F"))
# modify the plot using ggplot2
library(ggplot2)
boxplot(timeSpent, notch = TRUE, outlier.colour = "black") +
  coord_flip() +
  labs(title = "Time spent in each state")
```
<span id="page-5-1"></span>care *Care trajectories*

#### Description

Care trajectories of patients diagnosed with a serious and chronic condition

#### Usage

data(care)

# Format

A data.frame containing three columns:

- *id* id of individuals (2929 different ids)
- *time* number of months since the diagnosis
- *state* new state.

<span id="page-6-0"></span>care  $\sim$  7

# Details

In this study, patients were followed from the time they were diagnosed with a serious and chronic condition and their care trajectories were tracked monthly from the time of diagnosis. The status variable contains the care status of each individual for each month of follow-up. Trajectories have different lengths.

The four states are:

- D: diagnosed, but not in care
- C: in care, but not on treatment
- T: on treatment, but infection not suppressed
- S: on treatment and suppressed infection

#### Source

https://larmarange.github.io/analyse-R/data/care\_trajectories.RData https://larmarange.github.io/analyse-R/trajectoires-de-soins.html

# See Also

Other datasets: [biofam2](#page-3-1), [flours](#page-17-1)

```
data(care)
head(care)
plotData(care)
# Individuals has not the same length. In order to compute the encoding,
# we keep individuals with at least 18 months of history and work
# with the 18 first months.
duration <- compute_duration(care)
idToKeep <- as.numeric(names(duration[duration >= 18]))
care2 <- cut_data(care[care$id %in% idToKeep, ], 18)
head(care2)
# It is recommended to increase the number of cores to reduce computation time
set.seed(42)
basis \leq create.bspline.basis(c(0, 18), nbasis = 10, norder = 4)
fmca <- compute_optimal_encoding(care2, basis, nCores = 2)
plotEigenvalues(fmca, cumulative = TRUE, normalize = TRUE)
plot(fmca)
plot(fmca, addCI = TRUE)
plotComponent(fmca, addNames = FALSE)
```
<span id="page-7-1"></span><span id="page-7-0"></span>compute\_duration *Compute duration of individuals*

#### Description

For each individual, compute the duration

# Usage

compute\_duration(data)

# Arguments

data data.frame containing id, id of the trajectory, time, time at which a change occurs and state, associated state.

#### Value

a vector containing the duration of each trajectories

# Author(s)

Cristian Preda, Quentin Grimonprez

#### See Also

#### [hist.duration](#page-22-1)

```
Other Descriptive statistics: boxplot.timeSpent(), compute_number_jumps(), compute_time_spent(),
estimate_pt(), hist.duration(), hist.njump(), plot.pt(), plotData(), statetable(), summary_cfd()
```
# Examples

```
# Simulate the Jukes-Cantor model of nucleotide replacement
K < -4PJK \le matrix(1 / 3, nrow = K, ncol = K) - diag(rep(1 / 3, K))
lambda_PJK <- c(1, 1, 1, 1)
d_JK <- generate_Markov(n = 10, K = K, P = PJK, lambda = lambda_PJK, Tmax = 10)
```

```
# compute duration of each individual
duration <- compute_duration(d_JK)
```
hist(duration)

<span id="page-8-1"></span><span id="page-8-0"></span>For each individual, compute the number of jumps performed

#### Usage

```
compute_number_jumps(data, countDuplicated = FALSE)
```
#### Arguments

data data.frame containing id, id of the trajectory, time, time at which a change occurs and state, associated state.

#### countDuplicated

if TRUE, jumps in the same state are counted as jump

#### Value

A vector containing the number of jumps for each individual

#### Author(s)

Cristian Preda, Quentin Grimonprez

# See Also

# [hist.njump](#page-23-1)

```
Other Descriptive statistics: boxplot.timeSpent(), compute_duration(), compute_time_spent(),
estimate_pt(), hist.duration(), hist.njump(), plot.pt(), plotData(), statetable(), summary_cfd()
```
# Examples

# Simulate the Jukes-Cantor model of nucleotide replacement  $K < -4$ PJK  $\le$  matrix(1 / 3, nrow = K, ncol = K) - diag(rep(1 / 3, K)) lambda\_PJK <- c(1, 1, 1, 1) d\_JK <- generate\_Markov(n = 10, K = K, P = PJK, lambda = lambda\_PJK, Tmax = 10) # compute the number of jumps nJump <- compute\_number\_jumps(d\_JK)

<span id="page-9-1"></span><span id="page-9-0"></span>compute\_optimal\_encoding

*Compute the optimal encoding for each state*

# Description

Compute the optimal encoding for categorical functional data using an extension of the multiple correspondence analysis to a stochastic process.

#### Usage

```
compute_optimal_encoding(
  data,
 basisobj,
 computeCI = TRUE,
 nBootstrap = 50,
 propBootstrap = 1,
 nCores = max(1, ceiling(detectCores()/2)),
  verbose = TRUE,
  ...
)
```
# Arguments

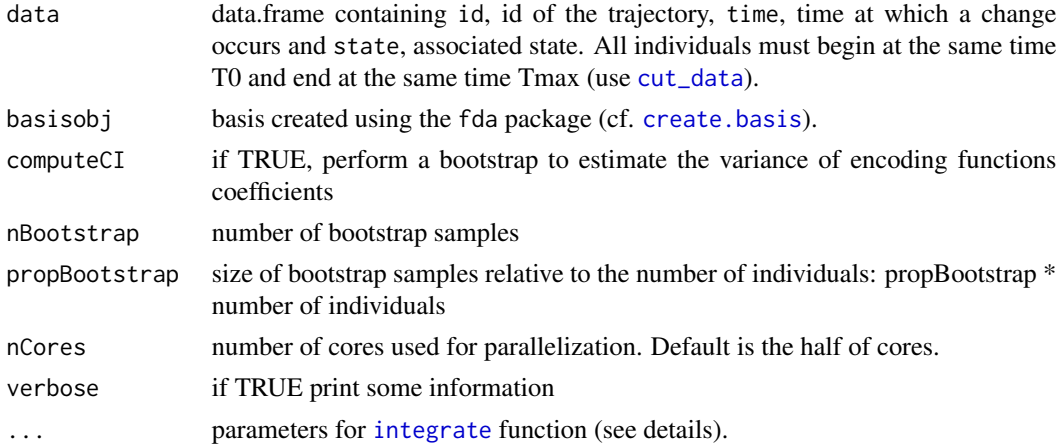

# Details

See the vignette for the mathematical background: RShowDoc("cfda", package = "cfda") Extra parameters (*...*) for the [integrate](#page-0-0) function can be:

- *subdivisions* the maximum number of subintervals.
- *rel.tol* relative accuracy requested.
- *abs.tol* absolute accuracy requested.

# <span id="page-10-0"></span>Value

A list containing:

- eigenvalues eigenvalues
- alpha optimal encoding coefficients associated with each eigenvectors
- pc principal components
- F matrix containing the  $F_{(x,i)(y,j)}$
- V matrix containing the  $V_{(x,i)}$
- G covariance matrix of V
- basisobj basisobj input parameter
- pt output of [estimate\\_pt](#page-16-1) function
- bootstrap Only if computeCI = TRUE. Output of every bootstrap run
- varAlpha Only if computeCI = TRUE. Variance of alpha parameters
- runTime Total elapsed time

#### Author(s)

Cristian Preda, Quentin Grimonprez

#### References

- Deville J.C. (1982) Analyse de données chronologiques qualitatives : comment analyser des calendriers ?, Annales de l'INSEE, No 45, p. 45-104.
- Deville J.C. et Saporta G. (1980) Analyse harmonique qualitative, DIDAY et al. (editors), Data Analysis and Informatics, North Holland, p. 375-389.
- Saporta G. (1981) Méthodes exploratoires d'analyse de données temporelles, Cahiers du B.U.R.O, Université Pierre et Marie Curie, 37-38, Paris.
- Preda C, Grimonprez Q, Vandewalle V. Categorical Functional Data Analysis. The cfda R Package. Mathematics. 2021; 9(23):3074. https://doi.org/10.3390/math9233074

#### See Also

[plot.fmca](#page-25-1) [print.fmca](#page-34-1) [summary.fmca](#page-37-1) [plotComponent](#page-28-1) [get\\_encoding](#page-20-1)

Other encoding functions: [get\\_encoding\(](#page-20-1)), [plot.fmca\(](#page-25-1)), [plotComponent\(](#page-28-1)), [plotEigenvalues\(](#page-31-1)), [predict.fmca\(](#page-33-1)), [print.fmca\(](#page-34-1)), [summary.fmca\(](#page-37-1))

```
# Simulate the Jukes-Cantor model of nucleotide replacement
K < -4Tmax <-5PJK \le matrix(1 / 3, nrow = K, ncol = K) - diag(rep(1 / 3, K))
lambda_PJK <- c(1, 1, 1, 1)
d_JK <- generate_Markov(
  n = 10, K = K, P = PJK, lambda = lambda_PJK, Tmax = Tmax,
```

```
labels = c("A", "C", "G", "T"))
d_JK2 <- cut_data(d_JK, Tmax)
# create basis object
m < -5b \le create.bspline.basis(c(0, Tmax), nbasis = m, norder = 4)
# compute encoding
encoding <- compute_optimal_encoding(d_JK2, b, computeCI = FALSE, nCores = 1)
summary(encoding)
# plot the optimal encoding
plot(encoding)
# plot the two first components
plotComponent(encoding, comp = c(1, 2))
# extract the optimal encoding
get_encoding(encoding, harm = 1)
```
<span id="page-11-1"></span>compute\_time\_spent *Compute time spent in each state*

# Description

For each individual, compute the time spent in each state

#### Usage

```
compute_time_spent(data)
```
# Arguments

data data.frame containing id, id of the trajectory, time, time at which a change occurs and state, associated state.

#### Value

a matrix with K columns containing the total time spent in each state for each individual

# Author(s)

Cristian Preda, Quentin Grimonprez

#### See Also

#### [boxplot.timeSpent](#page-4-1)

Other Descriptive statistics: [boxplot.timeSpent\(](#page-4-1)), [compute\\_duration\(](#page-7-1)), [compute\\_number\\_jumps\(](#page-8-1)), [estimate\\_pt\(](#page-16-1)), [hist.duration\(](#page-22-1)), [hist.njump\(](#page-23-1)), [plot.pt\(](#page-27-1)), [plotData\(](#page-30-1)), [statetable\(](#page-36-1)), [summary\\_cfd\(](#page-37-2))

<span id="page-11-0"></span>

# <span id="page-12-0"></span>convertToCfd 13

# Examples

```
# Simulate the Jukes-Cantor model of nucleotide replacement
K < -4PJK \le matrix(1 / 3, nrow = K, ncol = K) - diag(rep(1 / 3, K))
lambda_PJK <- c(1, 1, 1, 1)
d_JK <- generate_Markov(n = 10, K = K, P = PJK, lambda = lambda_PJK, Tmax = 10)
# cut at Tmax = 8
d_JK2 \leq cut\_data(d_JK, Tmax = 8)# compute time spent by each id in each state
timeSpent <- compute_time_spent(d_JK2)
```
<span id="page-12-1"></span>convertToCfd *Convert data to categorical functional data*

# Description

Convert data to categorical functional data

#### Usage

```
convertToCfd(
  x,
  breaks,
  labels = NULL,
  include.lowest = FALSE,
  right = TRUE,
  times = NULL,
  idLabels = NULL,
  nx = 200,
  byrow = FALSE
\mathcal{L}
```
#### Arguments

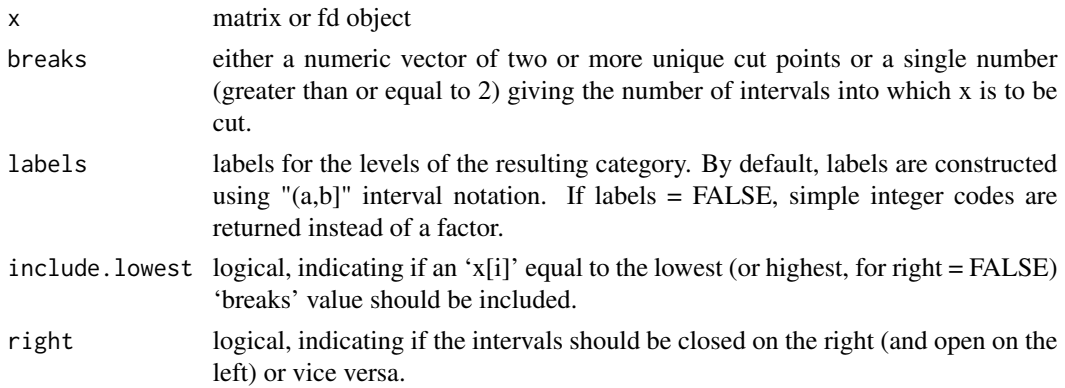

<span id="page-13-0"></span>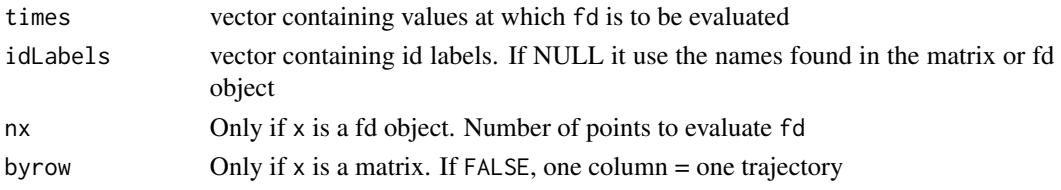

# Value

a data.frame in the cfda format

#### See Also

#### [flours](#page-17-1)

Other format: [cut\\_data\(](#page-13-1)), [matrixToCfd\(](#page-24-1)), [remove\\_duplicated\\_states\(](#page-35-1))

# Examples

```
# fd object
data("CanadianWeather")
temp <- CanadianWeather$dailyAv[,, "Temperature.C"]
basis <- create.bspline.basis(c(1, 365), nbasis = 8, norder = 4)
fd <- smooth.basis(1:365, temp, basis)$fd
# "Very Cold" = [-50:-10), "Cold" = [-10:0), ...
out <- convertToCfd(fd, breaks = c(-50, -10, 0, 10, 20, 50),
                    labels = c("Very Cold", "Cold", "Fresh", "OK", "Hot"),
                    times = 1:365)# matrix
out2 <- convertToCfd(temp, breaks = c(-50, -10, 0, 10, 20, 50),
                     labels = c("Very Cold", "Cold", "Fresh", "OK", "Hot"),
                     times = 1:365, byrow = FALSE)
```
<span id="page-13-1"></span>

cut\_data *Cut data to a maximal given time*

# Description

Cut data to a maximal given time

#### Usage

```
cut_data(
  data,
  Tmax,
 prolongLastState = "all",
 NAstate = "Not observed",
  warning = FALSE
)
```
#### <span id="page-14-0"></span>cut\_data 15

# Arguments

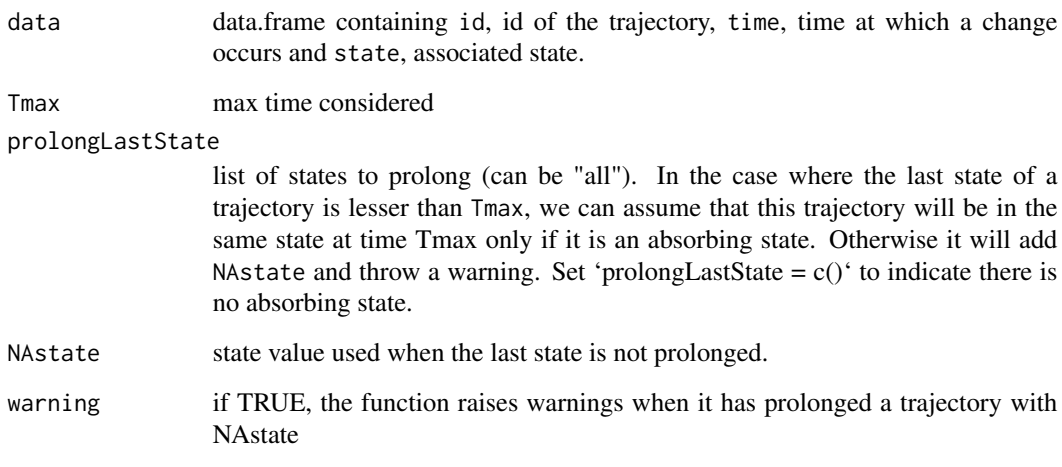

# Value

a data.frame with the same format as data where each individual has Tmax as last time entry.

# Author(s)

Cristian Preda

# See Also

Other format: [convertToCfd\(](#page-12-1)), [matrixToCfd\(](#page-24-1)), [remove\\_duplicated\\_states\(](#page-35-1))

```
# Simulate the Jukes-Cantor model of nucleotide replacement
set.seed(42)
K < -4PJK \le matrix(1 / 3, nrow = K, ncol = K) - diag(rep(1 / 3, K))
lambda_PJK <- c(1, 1, 1, 1)
d_JK <- generate_Markov(n = 10, K = K, P = PJK, lambda = lambda_PJK, Tmax = 10)
tail(d_JK)
# cut at Tmax = 8
d_JK2 \leq -cut_data(d_JK, Tmax = 8)tail(d_JK2)
# do not prolong any state
try(d_JK2 \leq cut\_data(d_JK, Tmax = 12, prolongLastState = c())
```
<span id="page-15-1"></span><span id="page-15-0"></span>

Calculates crude initial values for transition intensities by assuming that the data represent the exact transition times of the Markov process.

#### Usage

estimate\_Markov(data)

#### Arguments

data data.frame containing id, id of the trajectory, time, time at which a change occurs and state, associated state.

# Value

list of two elements: Q, the estimated transition matrix, and lambda, the estimated time spent in each state

#### Author(s)

Cristian Preda

# See Also

[plot.Markov](#page-26-1)

```
# Simulate the Jukes-Cantor model of nucleotide replacement
K < -4PJK \le matrix(1 / 3, nrow = K, ncol = K) - diag(rep(1 / 3, K))
lambda_PJK <- c(1, 1, 1, 1)
d_JK <- generate_Markov(n = 100, K = K, P = PJK, lambda = lambda_PJK, Tmax = 10)
# estimation
mark <- estimate_Markov(d_JK)
mark$P
mark$lambda
```
<span id="page-16-1"></span><span id="page-16-0"></span>

Estimate probabilities to be in each state

# Usage

```
estimate_pt(data, NAafterTmax = FALSE)
```
# Arguments

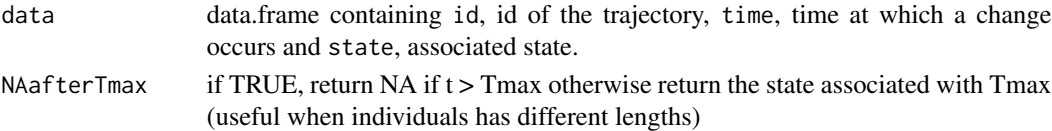

# Value

A list of two elements:

- t: vector of time
- pt: a matrix with K (= number of states) rows and with length(t) columns containing the probabilities to be in each state at each time.

#### Author(s)

Cristian Preda, Quentin Grimonprez

#### See Also

#### [plot.pt](#page-27-1)

```
Other Descriptive statistics: boxplot.timeSpent(), compute_duration(), compute_number_jumps(),
compute_time_spent(hist.duration(hist.njump(plot.pt(plotData(statetable(),
summary_cfd()
```

```
# Simulate the Jukes-Cantor model of nucleotide replacement
K < -4PJK \le matrix(1 / 3, nrow = K, ncol = K) - diag(rep(1 / 3, K))
lambda_PJK <- c(1, 1, 1, 1)
d_JK <- generate_Markov(n = 10, K = K, P = PJK, lambda = lambda_PJK, Tmax = 10)
d_JK2 <- cut_data(d_JK, 10)
# estimate probabilities
estimate_pt(d_JK2)
```
<span id="page-17-1"></span><span id="page-17-0"></span>

Resistance of dough during the kneading process

# Usage

```
data(flours)
```
#### Format

flours is a list of 3 elements:

- data A matrix of size 241\*115 containing the resistance of dough (measured every 2s) during the kneading process. One dough batch = 1 column
- quality Quality of cookies baked with the associated dough (1=Good, 2=Medium, 3=Bad)
- time time values

# See Also

Other datasets: [biofam2](#page-3-1), [care](#page-5-1)

```
data(flours)
matplot(flours$time, flours$data, col = flours$quality, type = "l", lty = 1)
# convert to categorical data
flours_cfd <- convertToCfd(flours$data, breaks = c(-Inf, 150, 300, 450, 600, Inf),
                           times = flours$time)
plotData(flours_cfd, group = flours$quality)
# convert to categorical data after projecting in a basis of functions
basis \leq create.bspline.basis(c(0, 480), nbasis = 10)
flours_fd <- Data2fd(flours$time, flours$data, basis)
plot(flours_fd)
flours_cfd2 <- convertToCfd(flours_fd, breaks = c(-Inf, 150, 300, 450, 600, Inf))
plotData(flours_cfd2, group = flours$quality)
```
<span id="page-18-2"></span><span id="page-18-0"></span>generate\_2State *Generate data following a 2 states model*

# Description

Generate individuals such that each individual starts at time 0 with state 0 and then an unique change to state 1 occurs at a time  $t$  generated using an uniform law between 0 and 1.

#### Usage

```
generate_2State(n)
```
# Arguments

n number of individuals

# Value

a data.frame with 3 columns: id, id of the trajectory, time, time at which a change occurs and state, new state.

# Author(s)

Cristian Preda, Quentin Grimonprez

<span id="page-18-1"></span>generate\_Markov *Generate Markov Trajectories*

# Description

Simulate individuals from a Markov process defined by a transition matrix, time spent in each time and initial probabilities.

#### Usage

```
generate_Markov(
 n = 5,
 K = 2,
 P = (1 - diag(K))/(K - 1),lambda = rep(1, K),pi0 = c(1, rep(0, K - 1)),Tmax = 1,
  labels = NULL
)
```
#### Arguments

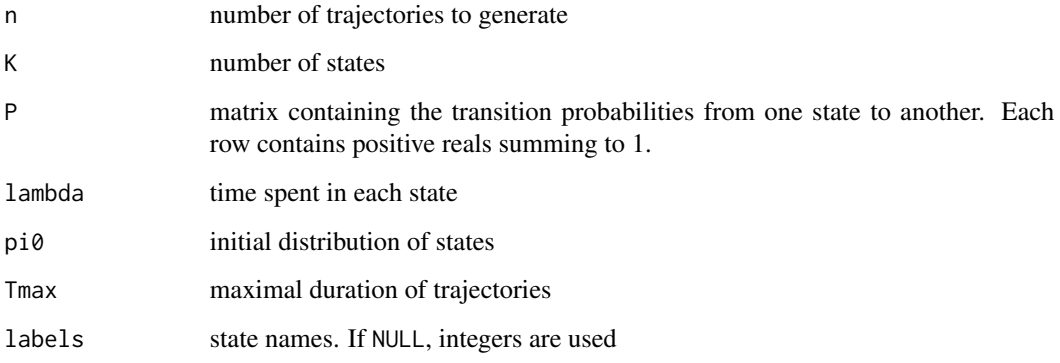

# Details

For one individual, assuming the current state is  $s_j$  at time  $t_j$ , the next state and time is simulated as follows:

- 1. generate one sample,  $d$ , of an exponential law of parameter  $l$ ambda $[s_j]$
- 2. define the next time values as:  $t_{j+1} = t_j + d$
- 3. generate the new state  $s_{j+1}$  using a multinomial law with probabilities Q[s\_j,]

# Value

a data.frame with 3 columns: id, id of the trajectory, time, time at which a change occurs and state, new state.

# Author(s)

Cristian Preda

# Examples

```
# Simulate the Jukes-Cantor model of nucleotide replacement
K < -4PJK \le matrix(1 / 3, nrow = K, ncol = K) - diag(rep(1 / 3, K))
lambda_PJK <- c(1, 1, 1, 1)
d_JK <- generate_Markov(
 n = 100, K = K, P = PJK, lambda = lambda_PJK, Tmax = 10,
  labels = c("A", "C", "G", "T")
\mathcal{L}
```
head(d\_JK)

<span id="page-20-1"></span><span id="page-20-0"></span>

Extract the encoding as an fd object or as a matrix

#### Usage

 $get\_encoding(x, \text{ harm} = 1, \text{ fdObject} = \text{FALSE}, \text{ nx} = \text{NULL})$ 

## Arguments

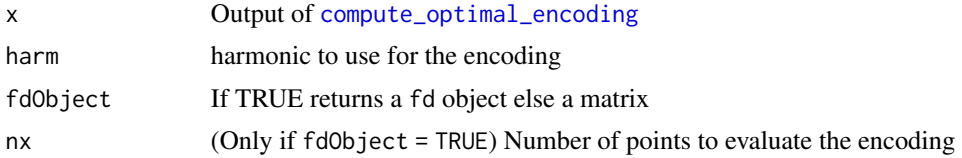

#### Details

The encoding is  $a_x \approx \sum_{i=1}^m \alpha_{x,i} \phi_i$ .

#### Value

a fd object or a list of two elements y, a matrix with nx rows containing the encoding of the state and x, the vector with time values.

# Author(s)

Cristian Preda

# See Also

Other encoding functions: [compute\\_optimal\\_encoding\(](#page-9-1)), [plot.fmca\(](#page-25-1)), [plotComponent\(](#page-28-1)), [plotEigenvalues\(](#page-31-1)), [predict.fmca\(](#page-33-1)), [print.fmca\(](#page-34-1)), [summary.fmca\(](#page-37-1))

```
# Simulate the Jukes-Cantor model of nucleotide replacement
K < -4Tmax <-6PJK \le matrix(1 / 3, nrow = K, ncol = K) - diag(rep(1 / 3, K))
lambda_PJK <- c(1, 1, 1, 1)
d_JK <- generate_Markov(n = 10, K = K, P = PJK, lambda = lambda_PJK, Tmax = Tmax)
d_JK2 <- cut_data(d_JK, Tmax)
# create basis object
m <- 6
```

```
b \leq create.bspline.basis(c(0, Tmax), nbasis = m, norder = 4)
# compute encoding
encoding <- compute_optimal_encoding(d_JK2, b, computeCI = FALSE, nCores = 1)
# extract the encoding using 1 harmonic
encodFd <- get_encoding(encoding, fdObject = TRUE)
encodMat <- get_encoding(encoding, nx = 200)
```
get\_state *Extract the state of each individual at a given time*

# Description

Extract the state of each individual at a given time

# Usage

get\_state(data, t, NAafterTmax = FALSE)

# Arguments

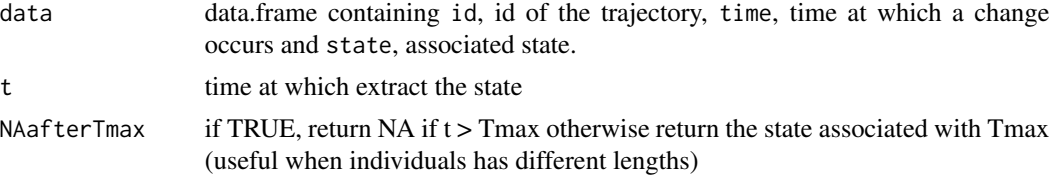

# Value

a vector containing the state of each individual at time t

#### Author(s)

Cristian Preda, Quentin Grimonprez

```
# Simulate the Jukes-Cantor model of nucleotide replacement
K < -4PJK \le matrix(1 / 3, nrow = K, ncol = K) - diag(rep(1 / 3, K))
lambda_PJK <- c(1, 1, 1, 1)
d_JK <- generate_Markov(n = 10, K = K, P = PJK, lambda = lambda_PJK, Tmax = 10)
# get the state of each individual at time t = 6get_state(d_JK, 6)
```
<span id="page-21-0"></span>

```
# get the state of each individual at time t = 12 (> Tmax)
get_state(d_JK, 12)
# if NAafterTmax = TRUE, it will return NA for t > Tmax
get_state(d_JK, 12, NAafterTmax = TRUE)
```
<span id="page-22-1"></span>hist.duration *Plot the duration*

# Description

Plot the duration

#### Usage

## S3 method for class 'duration' hist(x, breaks =  $NULL, ...)$ 

# Arguments

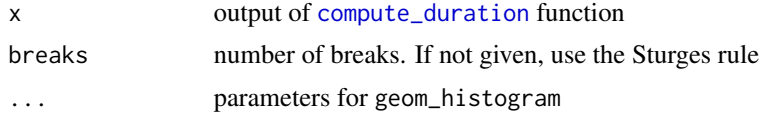

# Value

a ggplot object that can be modified using ggplot2 package.

# Author(s)

Quentin Grimonprez

#### See Also

[compute\\_duration](#page-7-1)

```
Other Descriptive statistics: boxplot.timeSpent(), compute_duration(), compute_number_jumps(),
compute_time_spent(), estimate_pt(), hist.njump(), plot.pt(), plotData(), statetable(),
summary_cfd()
```

```
# Simulate the Jukes-Cantor model of nucleotide replacement
K < -4PJK \le matrix(1 / 3, nrow = K, ncol = K) - diag(rep(1 / 3, K))
lambda_PJK <- c(1, 1, 1, 1)
d_JK <- generate_Markov(n = 10, K = K, P = PJK, lambda = lambda_PJK, Tmax = 10)
```
# <span id="page-23-0"></span>24 hist.njump

```
# compute duration of each individual
duration <- compute_duration(d_JK)
hist(duration)
# modify the plot using ggplot2
library(ggplot2)
hist(duration) +
```
labs(title = "Distribution of the duration")

<span id="page-23-1"></span>hist.njump *Plot the number of jumps*

# Description

Plot the number of jumps

# Usage

## S3 method for class 'njump' hist(x, breaks =  $NULL, ...)$ 

#### Arguments

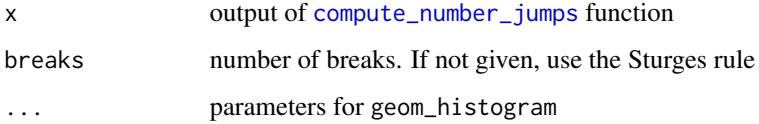

# Value

a ggplot object that can be modified using ggplot2 package.

#### Author(s)

Quentin Grimonprez

# See Also

[compute\\_number\\_jumps](#page-8-1)

Other Descriptive statistics: [boxplot.timeSpent\(](#page-4-1)), [compute\\_duration\(](#page-7-1)), [compute\\_number\\_jumps\(](#page-8-1)), [compute\\_time\\_spent\(](#page-11-1)), [estimate\\_pt\(](#page-16-1)), [hist.duration\(](#page-22-1)), [plot.pt\(](#page-27-1)), [plotData\(](#page-30-1)), [statetable\(](#page-36-1)), [summary\\_cfd\(](#page-37-2))

#### <span id="page-24-0"></span>matrixToCfd 25

#### Examples

```
# Simulate the Jukes-Cantor model of nucleotide replacement
K < -4PJK \le matrix(1 / 3, nrow = K, ncol = K) - diag(rep(1 / 3, K))
lambda_PJK <- c(1, 1, 1, 1)
d_JK <- generate_Markov(n = 10, K = K, P = PJK, lambda = lambda_PJK, Tmax = 10)
nJump <- compute_number_jumps(d_JK)
hist(nJump)
# modify the plot using ggplot2
library(ggplot2)
hist(nJump, fill = "#984EA3") +
  labs(title = "Distribution of the number of jumps")
```
<span id="page-24-1"></span>matrixToCfd *Convert a matrix to a cfda data.frame*

# Description

Convert a matrix to a cfda data.frame

# Usage

```
matrixToCfd(X, times = NULL, labels = NULL, byrow = FALSE)
```
# Arguments

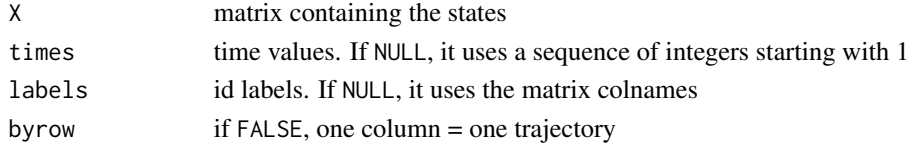

# Value

a data.frame in the cfda format

#### See Also

Other format: [convertToCfd\(](#page-12-1)), [cut\\_data\(](#page-13-1)), [remove\\_duplicated\\_states\(](#page-35-1))

```
x \leq matrix(c("a", "b", "c", "c",
              "c", "a", "a", "a",
              "b", "c", "a", "b"), ncol = 4, byrow = TRUE,
              dimnames = list(NULL, paste0("ind", 1:4)))
matrixToCfd(x)
```
<span id="page-25-1"></span><span id="page-25-0"></span>

Plot the optimal encoding

# Usage

```
## S3 method for class 'fmca'
plot(
 x,
 harm = 1,
 states = NULL,
 addCI = FALSE,coeff = 1.96,
 col = NULL,nx = 128,
  ...
)
```
# Arguments

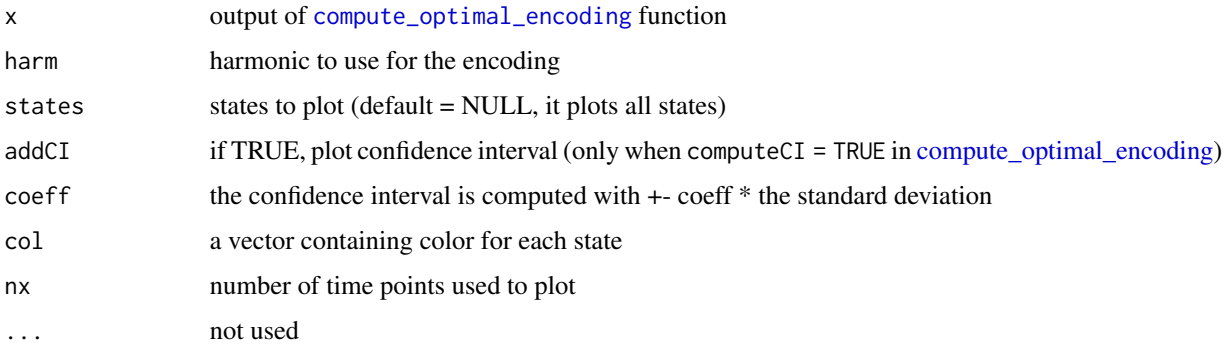

# Details

The encoding for the harmonic h is  $a_x^{(h)} \approx \sum_{i=1}^m \alpha_{x,i}^{(h)} \phi_i$ .

# Value

a ggplot object that can be modified using ggplot2 package.

# Author(s)

Quentin Grimonprez

# <span id="page-26-0"></span>plot.Markov 27

#### See Also

```
Other encoding functions: compute_optimal_encoding(), get_encoding(), plotComponent(),
plotEigenvalues(), predict.fmca(), print.fmca(), summary.fmca()
```
#### Examples

```
# Simulate the Jukes-Cantor model of nucleotide replacement
K < -4Tmax <-6PJK \le matrix(1 / 3, nrow = K, ncol = K) - diag(rep(1 / 3, K))
lambda_PJK <- c(1, 1, 1, 1)
d_JK <- generate_Markov(n = 10, K = K, P = PJK, lambda = lambda_PJK, Tmax = Tmax)
d_JK2 <- cut_data(d_JK, Tmax)
# create basis object
m \le -6b \le create.bspline.basis(c(0, Tmax), nbasis = m, norder = 4)
# compute encoding
encoding <- compute_optimal_encoding(d_JK2, b, computeCI = FALSE, nCores = 1)
# plot the encoding produced by the first harmonic
plot(encoding)
# modify the plot using ggplot2
library(ggplot2)
plot(encoding, harm = 2, col = c("red", "blue", "darkgreen", "yellow")) +
  labs(title = "Optimal encoding")
```
<span id="page-26-1"></span>

#### plot.Markov *Plot the transition graph*

# Description

Plot the transition graph between the different states. A node corresponds to a state with the mean time spent in this state. Each arrow represents the probability of transition between states.

#### Usage

## S3 method for class 'Markov'  $plot(x, \ldots)$ 

# Arguments

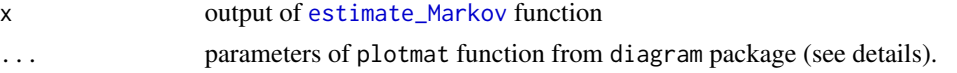

# <span id="page-27-0"></span>Details

Some useful extra parameters:

- main main title.
- $\bullet$  dtext controls the position of arrow text relative to arrowhead (default = 0.3).
- relsize scaling factor for size of the graph (default  $= 1$ ).
- box.size size of label box, one value or a vector with dimension = number of rows of x\$P.
- box.cex relative size of text in boxes, one value or a vector with dimension=number of rows of x\$P.
- arr.pos relative position of arrowhead on arrow segment/curve.

# Value

No return value, called for side effects

# Author(s)

Cristian Preda

#### Examples

```
# Simulate the Jukes-Cantor model of nucleotide replacement
K < -4PJK \le matrix(1 / 3, nrow = K, ncol = K) - diag(rep(1 / 3, K))
lambda_PJK <- c(1, 1, 1, 1)
d_JK <- generate_Markov(n = 100, K = K, P = PJK, lambda = lambda_PJK, Tmax = 10)
# estimation
mark <- estimate_Markov(d_JK)
# transition graph
plot(mark)
```
<span id="page-27-1"></span>plot.pt *Plot probabilities*

#### Description

Plot the probabilities of each state at each given time

#### Usage

```
## S3 method for class 'pt'
plot(x, col = NULL, ribbon = FALSE, ...)
```
# <span id="page-28-0"></span>plotComponent 29

# Arguments

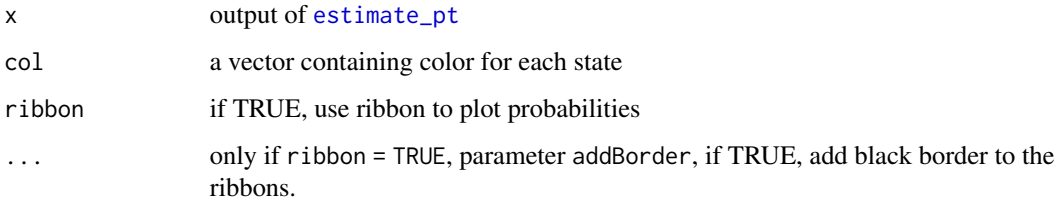

# Value

a ggplot object that can be modified using ggplot2 package.

# Author(s)

Quentin Grimonprez

# See Also

# [estimate\\_pt](#page-16-1)

Other Descriptive statistics: [boxplot.timeSpent\(](#page-4-1)), [compute\\_duration\(](#page-7-1)), [compute\\_number\\_jumps\(](#page-8-1)), [compute\\_time\\_spent\(](#page-11-1)), [estimate\\_pt\(](#page-16-1)), [hist.duration\(](#page-22-1)), [hist.njump\(](#page-23-1)), [plotData\(](#page-30-1)), [statetable\(](#page-36-1)), [summary\\_cfd\(](#page-37-2))

# Examples

```
# Simulate the Jukes-Cantor model of nucleotide replacement
K < -4PJK \le matrix(1 / 3, nrow = K, ncol = K) - diag(rep(1 / 3, K))
lambda_PJK <- c(1, 1, 1, 1)
d_JK <- generate_Markov(n = 10, K = K, P = PJK, lambda = lambda_PJK, Tmax = 10)
d_JK2 \leq cut\_data(d_JK, 10)pt <- estimate_pt(d_JK2)
plot(pt, ribbon = TRUE)
```
<span id="page-28-1"></span>plotComponent *Plot Components*

# Description

Plot Components

# Usage

```
plotComponent(
  x,
  comp = c(1, 2),addNames = TRUE,
  nudge_x = 0.1,
  nudge_y = 0.1,
  size = 4,
  ...
\mathcal{L}
```
# Arguments

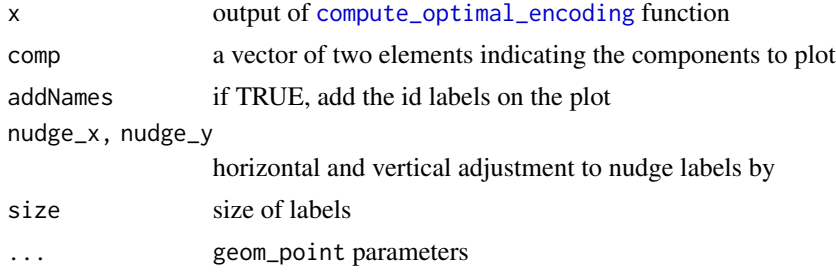

# Value

a ggplot object that can be modified using ggplot2 package.

# Author(s)

Quentin Grimonprez

# See Also

Other encoding functions: [compute\\_optimal\\_encoding\(](#page-9-1)), [get\\_encoding\(](#page-20-1)), [plot.fmca\(](#page-25-1)), [plotEigenvalues\(](#page-31-1)), [predict.fmca\(](#page-33-1)), [print.fmca\(](#page-34-1)), [summary.fmca\(](#page-37-1))

```
# Simulate the Jukes-Cantor model of nucleotide replacement
K < -4Tmax <-6PJK \le matrix(1 / 3, nrow = K, ncol = K) - diag(rep(1 / 3, K))
lambda_PJK <- c(1, 1, 1, 1)
d_JK \leq generate_Markov(n = 10, K = K, P = PJK, lambda = lambda_PJK, Tmax = Tmax)
d_JK2 <- cut_data(d_JK, Tmax)
# create basis object
m < - 6b \le create.bspline.basis(c(0, Tmax), nbasis = m, norder = 4)
# compute encoding
```
<span id="page-29-0"></span>

#### <span id="page-30-0"></span>plotData 31

```
encoding <- compute_optimal_encoding(d_JK2, b, computeCI = FALSE, nCores = 1)
plotComponent(encoding, comp = c(1, 2))
# modify the plot using ggplot2
library(ggplot2)
plotComponent(encoding, comp = c(1, 2), shape = 23) +
  labs(title = "Two first components")
```
<span id="page-30-1"></span>

# plotData *Plot categorical functional data*

# Description

Plot categorical functional data

#### Usage

```
plotData(
 data,
 group = NULL,col = NULL,addId = TRUE,addBorder = TRUE,
  sort = FALSE,
 nCol = NULL
)
```
# Arguments

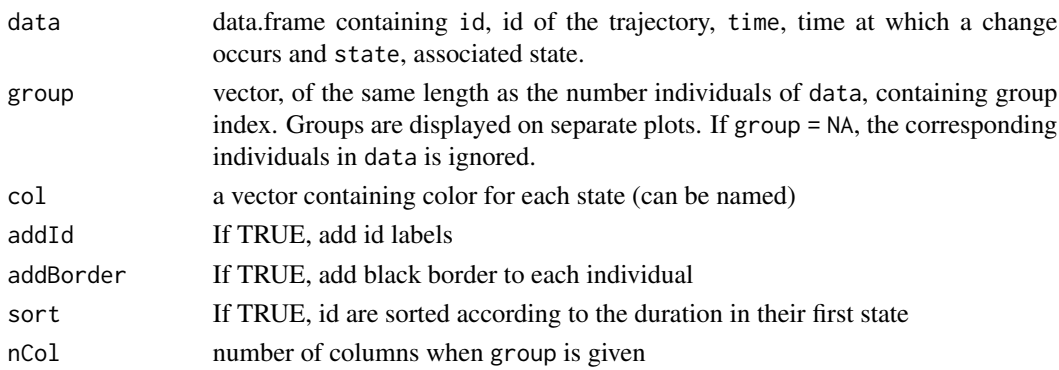

#### Value

a ggplot object that can be modified using ggplot2 package. On the plot, each row represents an individual over [0:Tmax]. The color at a given time gives the state of the individual.

# <span id="page-31-0"></span>Author(s)

Cristian Preda, Quentin Grimonprez

# See Also

```
Other Descriptive statistics: boxplot.timeSpent(), compute_duration(), compute_number_jumps(),
compute_time_spent(), estimate_pt(), hist.duration(), hist.njump(), plot.pt(), statetable(),
summary_cfd()
```
# Examples

```
# Simulate the Jukes-Cantor model of nucleotide replacement
K < -4PJK \le matrix(1 / 3, nrow = K, ncol = K) - diag(rep(1 / 3, K))
lambda_PJK <- c(1, 1, 1, 1)
d_JK <- generate_Markov(n = 10, K = K, P = PJK, lambda = lambda_PJK, Tmax = 10)
# add a line with time Tmax at the end of each individual
d_JKT <- cut_data(d_JK, Tmax = 10)
plotData(d_JKT)
# modify the plot using ggplot2
library(ggplot2)
plotData(d_JKT, col = c("red", "blue", "green", "brown")) +
  labs(title = "Trajectories of a Markov process")
# use the group variable: create a group with the 3 first variables and one with the others
group \leq rep(1:2, c(3, 7))
plotData(d_JKT, group = group)
# use the group variable: remove the id number 5 and 6
group[c(5, 6)] \leftarrow NAplotData(d_JKT, group = group)
```
<span id="page-31-1"></span>plotEigenvalues *Plot Eigenvalues*

#### Description

Plot Eigenvalues

#### Usage

```
plotEigenvalues(x, cumulative = FALSE, normalize = FALSE, ...)
```
# <span id="page-32-0"></span>plotEigenvalues 33

#### **Arguments**

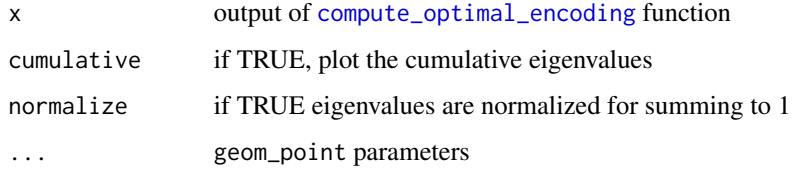

#### Value

a ggplot object that can be modified using ggplot2 package.

#### Author(s)

Quentin Grimonprez

# See Also

Other encoding functions: [compute\\_optimal\\_encoding\(](#page-9-1)), [get\\_encoding\(](#page-20-1)), [plot.fmca\(](#page-25-1)), [plotComponent\(](#page-28-1)), [predict.fmca\(](#page-33-1)), [print.fmca\(](#page-34-1)), [summary.fmca\(](#page-37-1))

```
# Simulate the Jukes-Cantor model of nucleotide replacement
K < -4Tmax <-6PJK \le matrix(1 / 3, nrow = K, ncol = K) - diag(rep(1 / 3, K))
lambda_PJK <- c(1, 1, 1, 1)
d_JK <- generate_Markov(n = 10, K = K, P = PJK, lambda = lambda_PJK, Tmax = Tmax)
d_JK2 <- cut_data(d_JK, Tmax)
# create basis object
m < - 6b \le create.bspline.basis(c(0, Tmax), nbasis = m, norder = 4)
# compute encoding
encoding <- compute_optimal_encoding(d_JK2, b, computeCI = FALSE, nCores = 1)
# plot eigenvalues
plotEigenvalues(encoding, cumulative = TRUE, normalize = TRUE)
# modify the plot using ggplot2
library(ggplot2)
plotEigenvalues(encoding, shape = 23) +
  labs(caption = "Jukes-Cantor model of nucleotide replacement")
```
<span id="page-33-1"></span><span id="page-33-0"></span>

Predict the principal components for new trajectories

# Usage

```
## S3 method for class 'fmca'
predict(
  object,
  newdata = NULL,
  nCores = max(1, ceiling(detectCores()/2)),
  verbose = TRUE,
  ...
\mathcal{L}
```
# Arguments

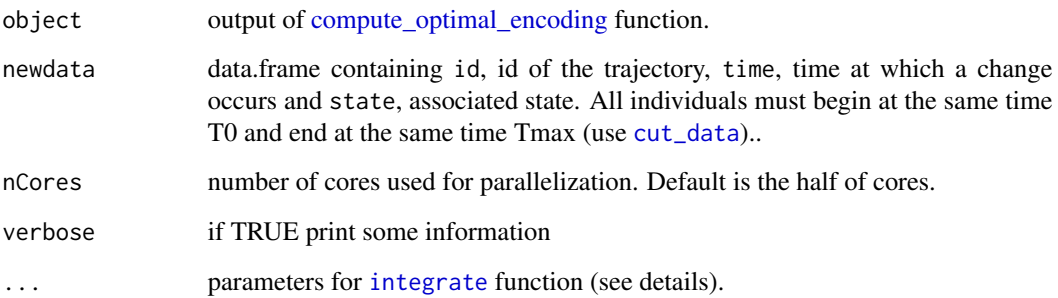

# Value

principal components for the individuals

# Author(s)

Quentin Grimonprez

# See Also

Other encoding functions: [compute\\_optimal\\_encoding\(](#page-9-1)), [get\\_encoding\(](#page-20-1)), [plot.fmca\(](#page-25-1)), [plotComponent\(](#page-28-1)), [plotEigenvalues\(](#page-31-1)), [print.fmca\(](#page-34-1)), [summary.fmca\(](#page-37-1))

#### <span id="page-34-0"></span>print.fmca 35

#### Examples

```
# Simulate the Jukes-Cantor model of nucleotide replacement
K < -4Tmax <-6PJK \le matrix(1 / 3, nrow = K, ncol = K) - diag(rep(1 / 3, K))
lambda_PJK <- c(1, 1, 1, 1)
d_JK <- generate_Markov(
  n = 10, K = K, P = PJK, lambda = lambda_PJK, Tmax = Tmax,
 labels = c("A", "C", "G", "T"))
d_JK2 <- cut_data(d_JK, Tmax)
# create basis object
m \le -6b \le create.bspline.basis(c(0, Tmax), nbasis = m, norder = 4)
# compute encoding
encoding <- compute_optimal_encoding(d_JK2, b, computeCI = FALSE, nCores = 1)
# predict principal components
d_JK_predict <- generate_Markov(
  n = 5, K = K, P = PJK, lambda = lambda_PJK, Tmax = Tmax,
 labels = c("A", "C", "G", "T")
\lambdad_JK_predict2 <- cut_data(d_JK, Tmax)
pc <- predict(encoding, d_JK_predict2, nCores = 1)
```
<span id="page-34-1"></span>

print.fmca *Print a* fmca *object*

# Description

Print a fmca object

#### Usage

## S3 method for class 'fmca' print(x,  $n = 6, ...$ )

#### Arguments

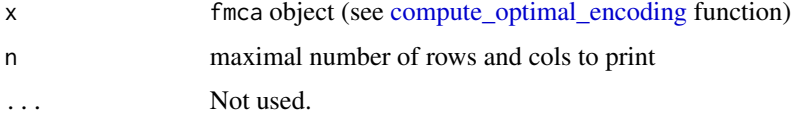

# Value

No return value, called for side effects

#### See Also

```
Other encoding functions: compute_optimal_encoding(), get_encoding(), plot.fmca(), plotComponent(),
plotEigenvalues(), predict.fmca(), summary.fmca()
```
<span id="page-35-1"></span>remove\_duplicated\_states

*Remove duplicated states*

#### Description

Remove duplicated consecutive states from data. If for an individual there is two or more consecutive states that are identical, only the first is kept. Only time when the state changes are kept.

### Usage

```
remove_duplicated_states(data, keep.last = TRUE)
```
#### Arguments

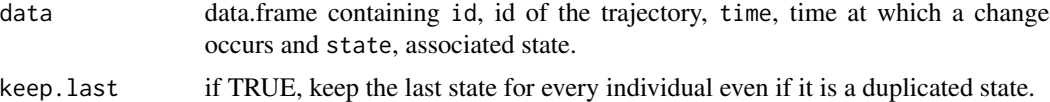

# Value

data without duplicated consecutive states

# Author(s)

Quentin Grimonprez

# See Also

Other format: [convertToCfd\(](#page-12-1)), [cut\\_data\(](#page-13-1)), [matrixToCfd\(](#page-24-1))

```
data <- data.frame(
  id = rep(1:3, c(10, 3, 8)), time = c(1:10, 1:3, 1:8),state = c(rep(1:5, each = 2), 1:3, rep(1:3, c(1, 6, 1))))
out <- remove_duplicated_states(data)
```
<span id="page-35-0"></span>

<span id="page-36-1"></span><span id="page-36-0"></span>

Calculates a frequency table counting the number of times each pair of states were observed in successive observation times.

#### Usage

```
statetable(data, removeDiagonal = FALSE)
```
# Arguments

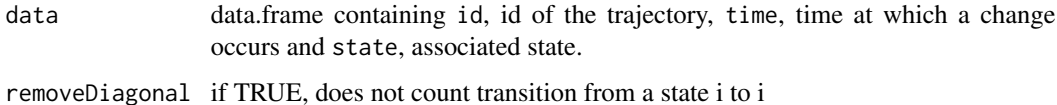

#### Value

a matrix of size K\*K containing the number of transition for each pair

#### Author(s)

Quentin Grimonprez

#### See Also

Other Descriptive statistics: [boxplot.timeSpent\(](#page-4-1)), [compute\\_duration\(](#page-7-1)), [compute\\_number\\_jumps\(](#page-8-1)), [compute\\_time\\_spent\(](#page-11-1)), [estimate\\_pt\(](#page-16-1)), [hist.duration\(](#page-22-1)), [hist.njump\(](#page-23-1)), [plot.pt\(](#page-27-1)), [plotData\(](#page-30-1)), [summary\\_cfd\(](#page-37-2))

# Examples

# Simulate the Jukes-Cantor model of nucleotide replacement  $K < -4$ PJK  $\le$  matrix(1 / 3, nrow = K, ncol = K) - diag(rep(1 / 3, K)) lambda\_PJK <- c(1, 1, 1, 1) d\_JK <- generate\_Markov(n = 10, K = K, P = PJK, lambda = lambda\_PJK, Tmax = 10) # table of transitions statetable(d\_JK)

<span id="page-37-1"></span><span id="page-37-0"></span>summary.fmca *Object Summaries*

# Description

Summary of a fmca object

# Usage

## S3 method for class 'fmca' summary(object,  $n = 6, ...$ )

# Arguments

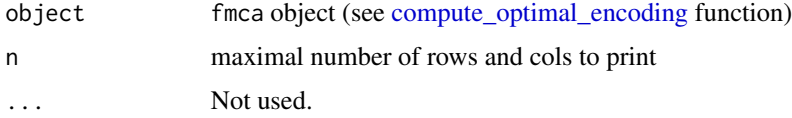

#### Value

No return value, called for side effects

# See Also

Other encoding functions: [compute\\_optimal\\_encoding\(](#page-9-1)), [get\\_encoding\(](#page-20-1)), [plot.fmca\(](#page-25-1)), [plotComponent\(](#page-28-1)), [plotEigenvalues\(](#page-31-1)), [predict.fmca\(](#page-33-1)), [print.fmca\(](#page-34-1))

<span id="page-37-2"></span>summary\_cfd *Summary*

# Description

Get a summary of the data.frame containing categorical functional data

# Usage

summary\_cfd(data, max.print = 10)

# Arguments

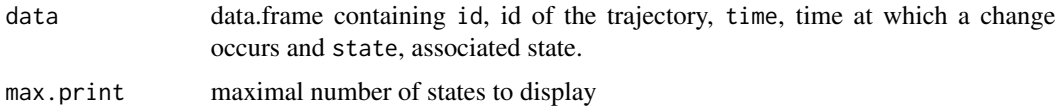

# <span id="page-38-0"></span>summary\_cfd 39

# Value

a list containing:

- nRow number of rows
- nInd number of individuals
- timeRange minimal and maximal time value
- uniqueStart TRUE, if all individuals have the same time start value
- uniqueEnd TRUE, if all individuals have the same time start value
- states vector containing the different states
- visit number of individuals visiting each state

#### Author(s)

Quentin Grimonprez

#### See Also

```
boxplot.timeSpent(compute_duration(compute_number_jumps(),
compute_time_spent(), estimate_pt(), hist.duration(), hist.njump(), plot.pt(), plotData(),
statetable()
```

```
data(biofam2)
summary_cfd(biofam2)
```
# <span id="page-39-0"></span>**Index**

```
∗ Descriptive statistics
    boxplot.timeSpent, 5
    compute_duration, 8
    compute_number_jumps, 9
    compute_time_spent, 12
    17
    hist.duration, 23
    hist.njump, 24
    plot.pt, 28
    plotData, 31
    statetable, 37
    summary_cfd, 38
∗ datasets
    biofam2, 4
    care, 6
    flours, 18
∗ data
    biofam2, 4
    care, 6
    flours, 18
∗ encoding functions
    compute_optimal_encoding, 10
    get_encoding, 21
    plot.fmca, 26
    plotComponent, 29
    plotEigenvalues, 32
    predict.fmca, 34
    print.fmca, 35
    summary.fmca, 38
∗ format
    convertToCfd, 13
    cut_data, 14
    matrixToCfd, 25
    remove_duplicated_states, 36
∗ package
    cfda-package, 2
biofam2, 3, 4, 7, 18
boxplot.timeSpent, 5, 8, 9, 12, 17, 23, 24,
```
*[29](#page-28-0)*, *[32](#page-31-0)*, *[37](#page-36-0)*, *[39](#page-38-0)*

care, *[5](#page-4-0)*, [6,](#page-5-0) *[18](#page-17-0)* cfda-package, [2](#page-1-0) compute\_duration, *[3](#page-2-0)*, *[6](#page-5-0)*, [8,](#page-7-0) *[9](#page-8-0)*, *[12](#page-11-0)*, *[17](#page-16-0)*, *[23,](#page-22-0) [24](#page-23-0)*, *[29](#page-28-0)*, *[32](#page-31-0)*, *[37](#page-36-0)*, *[39](#page-38-0)* compute\_number\_jumps, *[3](#page-2-0)*, *[6](#page-5-0)*, *[8](#page-7-0)*, [9,](#page-8-0) *[12](#page-11-0)*, *[17](#page-16-0)*, *[23,](#page-22-0) [24](#page-23-0)*, *[29](#page-28-0)*, *[32](#page-31-0)*, *[37](#page-36-0)*, *[39](#page-38-0)* compute\_optimal\_encoding, *[2,](#page-1-0) [3](#page-2-0)*, [10,](#page-9-0) *[21](#page-20-0)*, *[26,](#page-25-0) [27](#page-26-0)*, *[30](#page-29-0)*, *[33](#page-32-0)[–36](#page-35-0)*, *[38](#page-37-0)* compute\_time\_spent, *[3](#page-2-0)*, *[5,](#page-4-0) [6](#page-5-0)*, *[8,](#page-7-0) [9](#page-8-0)*, [12,](#page-11-0) *[17](#page-16-0)*, *[23,](#page-22-0) [24](#page-23-0)*, *[29](#page-28-0)*, *[32](#page-31-0)*, *[37](#page-36-0)*, *[39](#page-38-0)* convertToCfd, [13,](#page-12-0) *[15](#page-14-0)*, *[25](#page-24-0)*, *[36](#page-35-0)* create.basis, *[3](#page-2-0)*, *[10](#page-9-0)* cut\_data, *[10](#page-9-0)*, *[14](#page-13-0)*, [14,](#page-13-0) *[25](#page-24-0)*, *[34](#page-33-0)*, *[36](#page-35-0)* estimate\_Markov, *[3](#page-2-0)*, [16,](#page-15-0) *[27](#page-26-0)* estimate\_pt, *[3](#page-2-0)*, *[6](#page-5-0)*, *[8,](#page-7-0) [9](#page-8-0)*, *[11,](#page-10-0) [12](#page-11-0)*, [17,](#page-16-0) *[23,](#page-22-0) [24](#page-23-0)*, *[29](#page-28-0)*, *[32](#page-31-0)*, *[37](#page-36-0)*, *[39](#page-38-0)* flours, *[5](#page-4-0)*, *[7](#page-6-0)*, *[14](#page-13-0)*, [18](#page-17-0) generate\_2State, *[3](#page-2-0)*, [19](#page-18-0) generate\_Markov, *[3](#page-2-0)*, [19](#page-18-0) get\_encoding, *[3](#page-2-0)*, *[11](#page-10-0)*, [21,](#page-20-0) *[27](#page-26-0)*, *[30](#page-29-0)*, *[33,](#page-32-0) [34](#page-33-0)*, *[36](#page-35-0)*, *[38](#page-37-0)* get\_state, [22](#page-21-0) hist.duration, *[6](#page-5-0)*, *[8,](#page-7-0) [9](#page-8-0)*, *[12](#page-11-0)*, *[17](#page-16-0)*, [23,](#page-22-0) *[24](#page-23-0)*, *[29](#page-28-0)*, *[32](#page-31-0)*, *[37](#page-36-0)*, *[39](#page-38-0)* hist.njump, *[6](#page-5-0)*, *[8,](#page-7-0) [9](#page-8-0)*, *[12](#page-11-0)*, *[17](#page-16-0)*, *[23](#page-22-0)*, [24,](#page-23-0) *[29](#page-28-0)*, *[32](#page-31-0)*, *[37](#page-36-0)*, *[39](#page-38-0)* integrate, *[10](#page-9-0)*, *[34](#page-33-0)* matrixToCfd, *[14,](#page-13-0) [15](#page-14-0)*, [25,](#page-24-0) *[36](#page-35-0)* plot.fmca, *[3](#page-2-0)*, *[11](#page-10-0)*, *[21](#page-20-0)*, [26,](#page-25-0) *[30](#page-29-0)*, *[33,](#page-32-0) [34](#page-33-0)*, *[36](#page-35-0)*, *[38](#page-37-0)* plot.Markov, *[16](#page-15-0)*, [27](#page-26-0) plot.pt, *[6](#page-5-0)*, *[8,](#page-7-0) [9](#page-8-0)*, *[12](#page-11-0)*, *[17](#page-16-0)*, *[23,](#page-22-0) [24](#page-23-0)*, [28,](#page-27-0) *[32](#page-31-0)*, *[37](#page-36-0)*, *[39](#page-38-0)* plotComponent, *[3](#page-2-0)*, *[11](#page-10-0)*, *[21](#page-20-0)*, *[27](#page-26-0)*, [29,](#page-28-0) *[33,](#page-32-0) [34](#page-33-0)*, *[36](#page-35-0)*, *[38](#page-37-0)*

plotData, *[3](#page-2-0)*, *[6](#page-5-0)*, *[8,](#page-7-0) [9](#page-8-0)*, *[12](#page-11-0)*, *[17](#page-16-0)*, *[23,](#page-22-0) [24](#page-23-0)*, *[29](#page-28-0)*, [31,](#page-30-0) *[37](#page-36-0)*, *[39](#page-38-0)*

#### $I<sub>N</sub>$  and  $I<sub>1</sub>$  and  $I<sub>2</sub>$  and  $I<sub>3</sub>$  and  $I<sub>4</sub>$  and  $I<sub>4</sub>$  and  $I<sub>4</sub>$  and  $I<sub>4</sub>$  and  $I<sub>4</sub>$  and  $I<sub>4</sub>$  and  $I<sub>4</sub>$  and  $I<sub>4</sub>$  and  $I<sub>4</sub>$  and  $I<sub>4</sub>$  and  $I<sub>4</sub>$  a

plotEigenvalues , *[3](#page-2-0)* , *[11](#page-10-0)* , *[21](#page-20-0)* , *[27](#page-26-0)* , *[30](#page-29-0)* , [32](#page-31-0) , *[34](#page-33-0)* , *[36](#page-35-0)* , *[38](#page-37-0)* predict.fmca , *[11](#page-10-0)* , *[21](#page-20-0)* , *[27](#page-26-0)* , *[30](#page-29-0)* , *[33](#page-32-0)* , [34](#page-33-0) , *[36](#page-35-0)* , *[38](#page-37-0)*

print.fmca , *[11](#page-10-0)* , *[21](#page-20-0)* , *[27](#page-26-0)* , *[30](#page-29-0)* , *[33](#page-32-0) , [34](#page-33-0)* , [35](#page-34-0) , *[38](#page-37-0)*

remove\_duplicated\_states, [14](#page-13-0), [15](#page-14-0), [25](#page-24-0), [36](#page-35-0)

statetable, [3](#page-2-0), [6](#page-5-0), [8](#page-7-0), [9](#page-8-0), [12](#page-11-0), [17](#page-16-0), [23](#page-22-0), [24](#page-23-0), [29](#page-28-0), [32](#page-31-0), [37](#page-36-0) , *[39](#page-38-0)*

summary.fmca , *[3](#page-2-0)* , *[11](#page-10-0)* , *[21](#page-20-0)* , *[27](#page-26-0)* , *[30](#page-29-0)* , *[33](#page-32-0) , [34](#page-33-0)* , *[36](#page-35-0)* , [38](#page-37-0) summary\_cfd, [3](#page-2-0), [6](#page-5-0), [8](#page-7-0), [9](#page-8-0), [12](#page-11-0), [17](#page-16-0), [23](#page-22-0), [24](#page-23-0), [29](#page-28-0), [32](#page-31-0), *[37](#page-36-0)* , [38](#page-37-0)